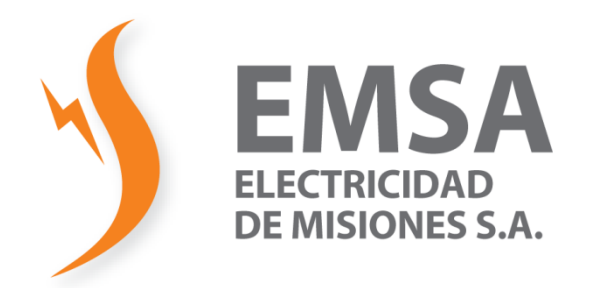

# **MANUAL DE USUARIO**

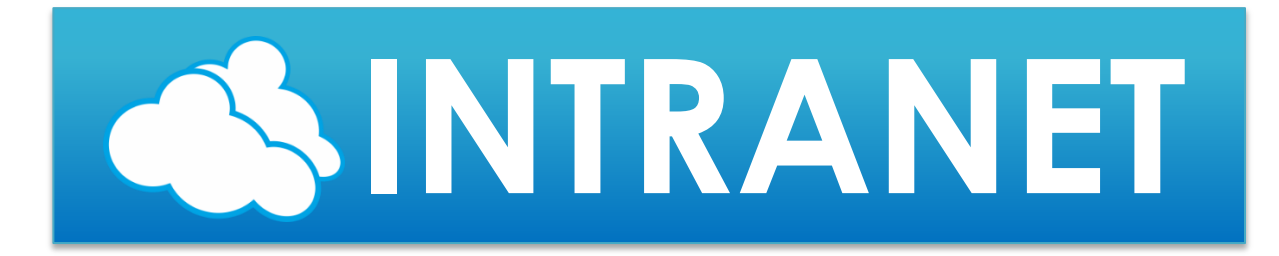

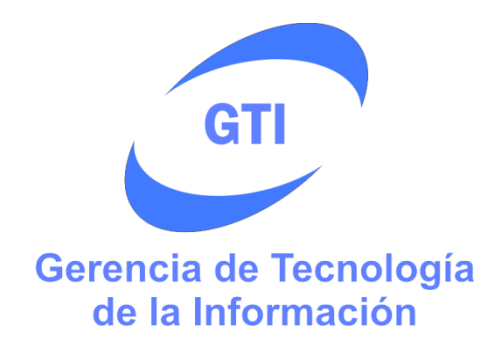

## INDICE

<span id="page-1-0"></span>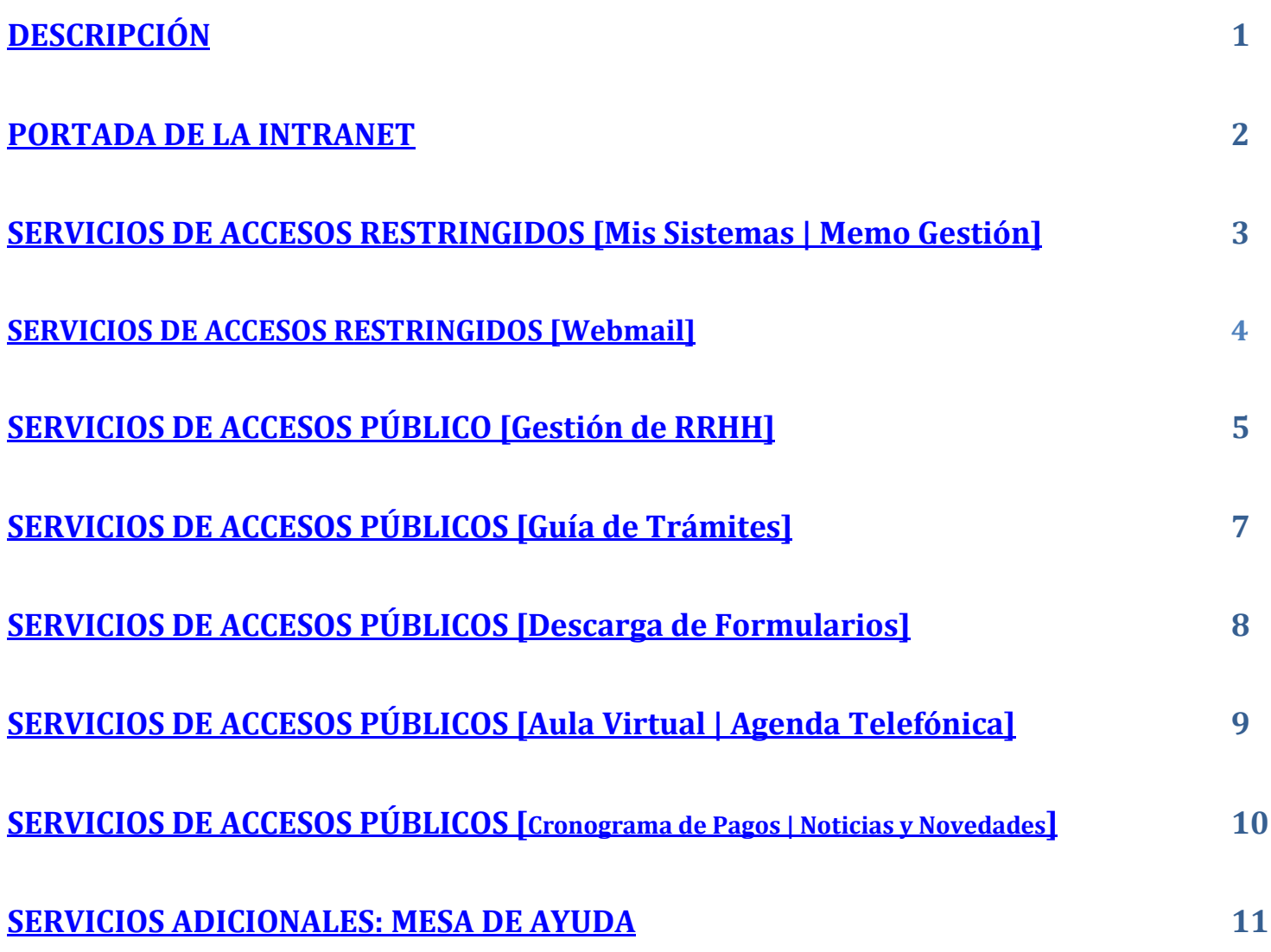

Desarrollado por Electricidad de Misiones S.A. | Gerencia de Tecnología de la Información

<span id="page-2-0"></span>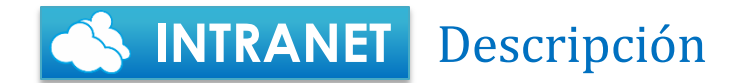

[Volver](#page-1-0) ↑

De la experiencia adquirida en el **desarrollo** de los **distintos sistemas** de la empresa y **la interacción** con cada uno de sus **usuarios**, nos hizo entender que se hacía **necesaria** una **interfaz que integre** distintos **servicios** orientados al **trabajador**.

De esta manera, surgió la idea de desarrollar un Sitio Web **de uso interno** (dentro de la red corporativa), que además de proveer acceso a los sistemas , **también contenga distintos servicios** orientados a **agilizar el trabajo** de los empleados y a **mantenerlos informados** sobre **noticias y novedades** de la empresa.

Como así también **ofrecer** a **cada una de las gerencias** un **espacio de gestión** e **interacción** que les permita **compartir información** con las **distintas áreas** de la empresa.

Se pensó en una esquematización que pueda brindar al usuario una experiencia de usabilidad agradable y sencilla, asociando los distintos servicios a diferentes colores buscando una rápida memorización y ubicación de los mismos. El núcleo principal de la portada de la INTRANET es el segmento central donde se despliega los servicios mediante bloques de colores. [MENU VISUAL DE SERVICIOS]

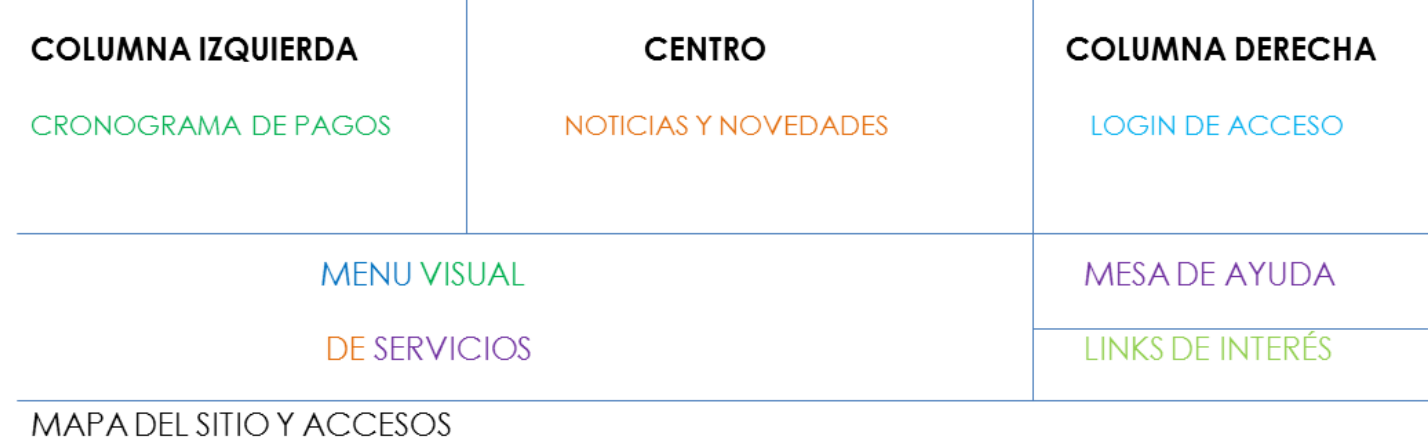

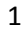

## **INTRANET Portada de la Intranet** [Volver](#page-1-0) <sup>↑</sup>

<span id="page-3-0"></span>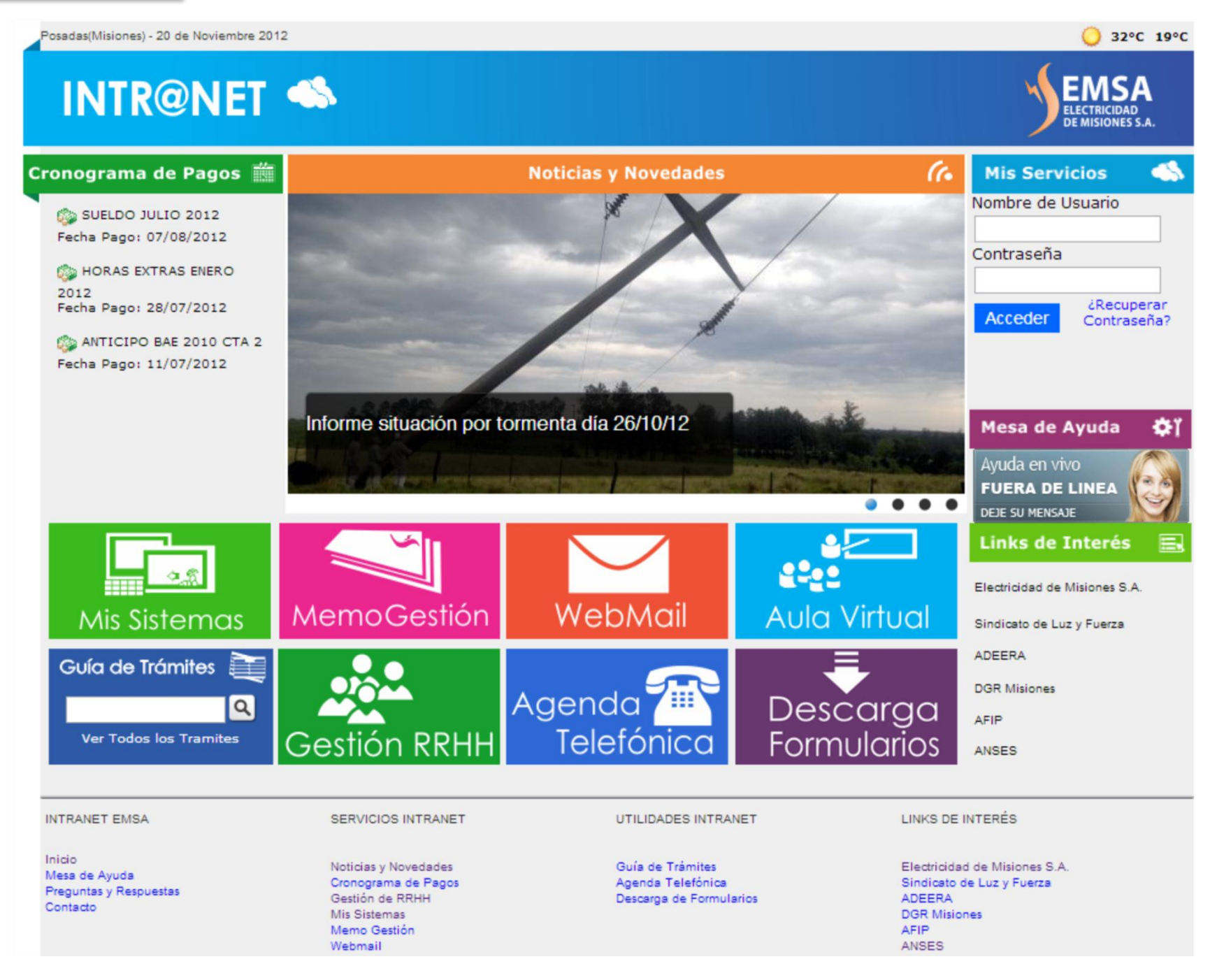

Desarrollado por Electricidad de Misiones S.A. | Gerencia de Tecnología de la Información

 $GTI$ 

### **INTRANET Servicios de Acceso Restringido 6 Mis Sistemas | Memo Gestión**

De los servicios que la Intranet integra, existen aquellos de acceso y uso público como también aquellos de uso y acceso restringido, para los cuales es necesaria una cuenta de usuario y clave. [Volver](#page-1-0) ↑

Mis Sistemas

<span id="page-4-0"></span>*Acceso a todos los sistemas y módulos de acuerdo a cada perfil de usuario.*

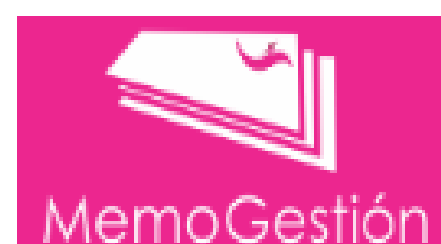

#### *Acceso al Módulo Memo Gestión.*

*Este módulo permite la creación, envió y seguimiento de memos entre las áreas de la Empresa. A su vez, la aplicación permite agregar novedades y adjuntar uno o más archivos a cada memo. Su diseño funcional es similar al correo electrónico, lo cual facilita su uso.*

*► Para Solicitar Acceso y Capacitación comunicarse con el área de Atención a Usuarios Interno 234.*

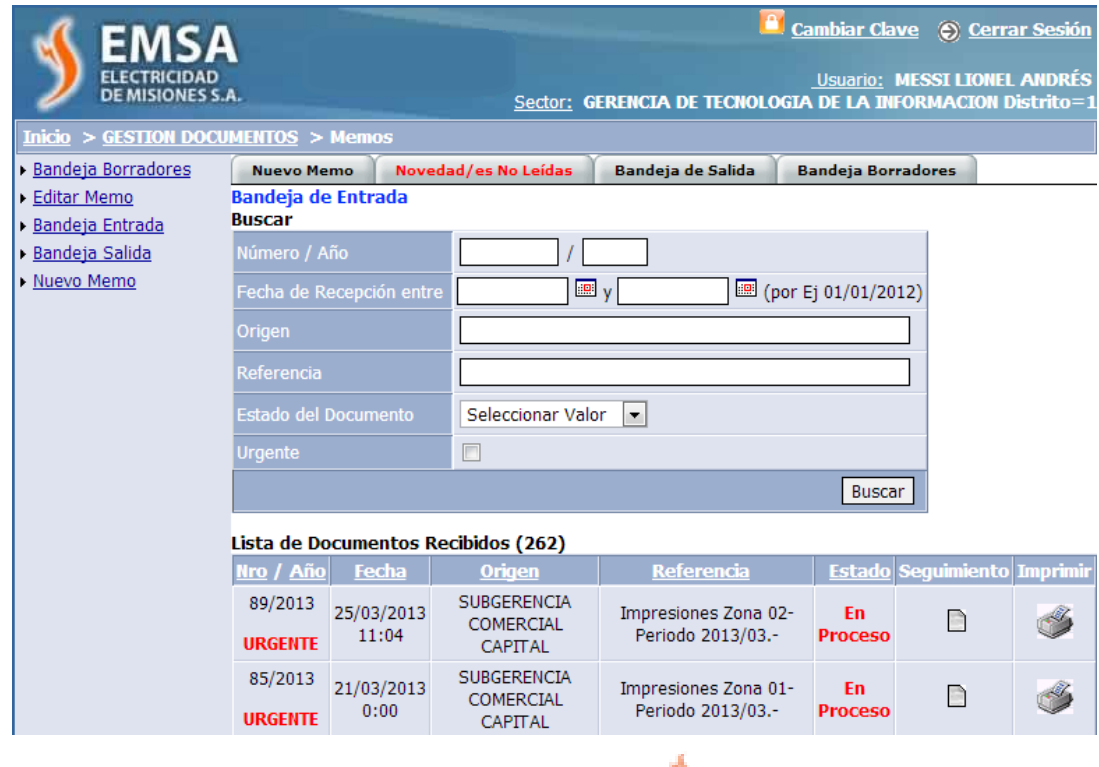

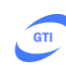

## **INTRANET Servicios de Acceso Restringido de Webmail**

[Volver](#page-1-0) ↑

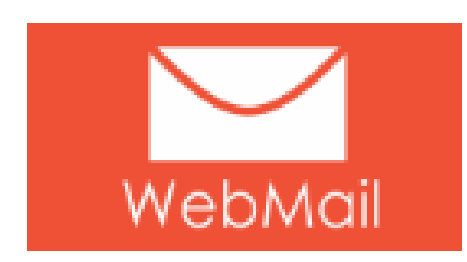

<span id="page-5-0"></span>Acceso Web al **Correo Electrónico Corporativo** desde la INTR@NET.

osadas(Mnes) - 14 de Mayo 2013

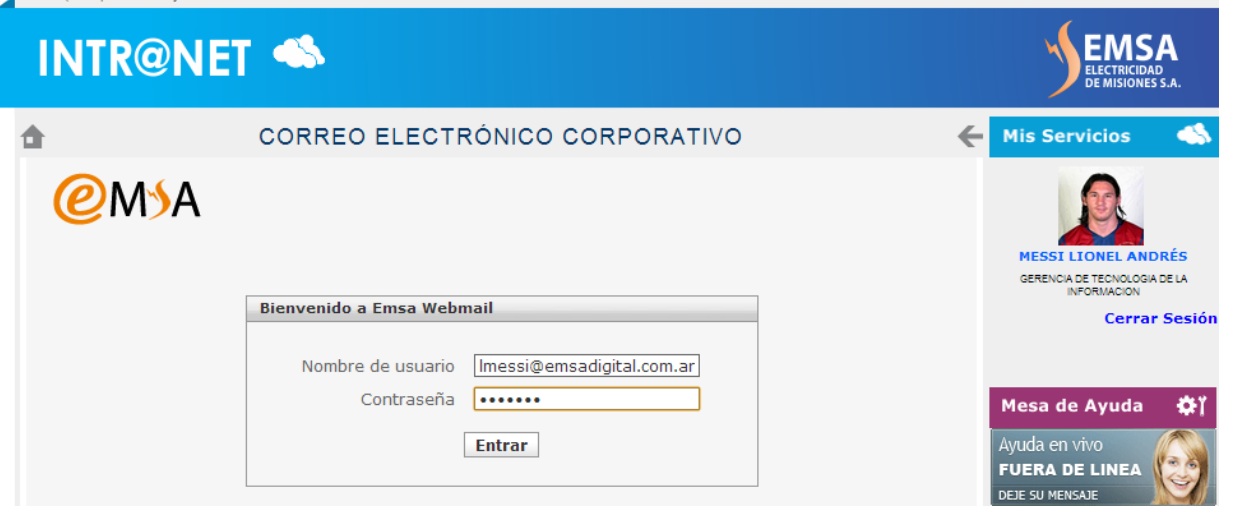

#### SOLICITUD DE CORREO ELECTRÓNICO CORPORATIVO

Deberá comunicarse al **Área de Atención a Usuarios** de la Gerencia de Tecnología de la Información [**Interno 234**], el cual se encargará de iniciar el proceso correspondiente.

Posedes(Moes) - 14 de Mayo 2013

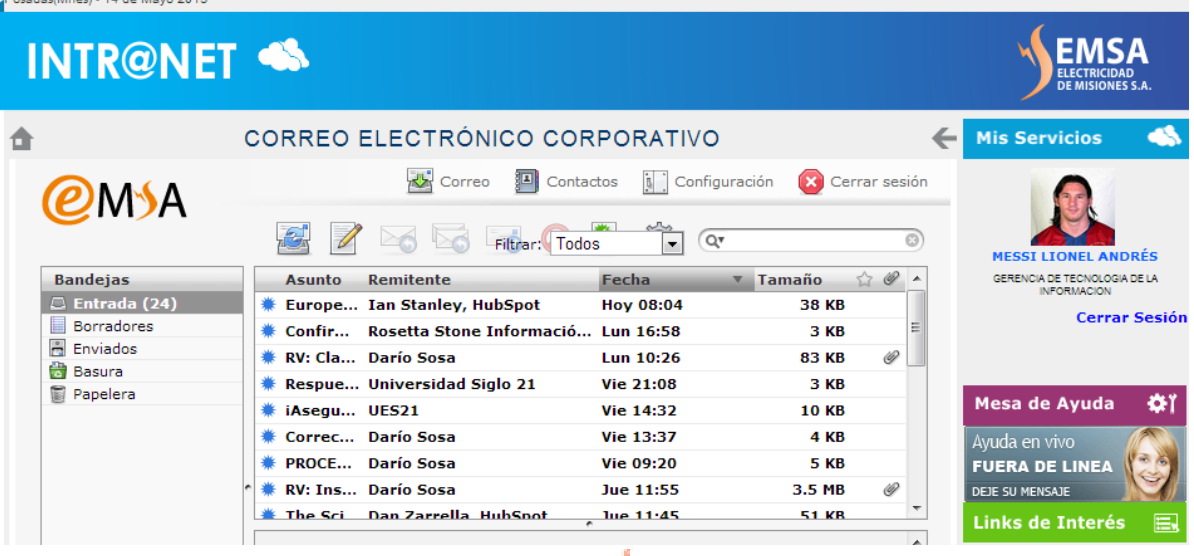

#### RECUPERO DE CLAVE WEBMAIL

Para recuperar la clave de acceso al Correo Electrónico Corporativo de EMSA, deberá **llamar al Interno 350** [ Área de Tecnología y Telecomunicaciones], dependiente de la Gerencia de Tecnología de la Información**.**

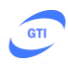

### **INTRANET Servicios de Acceso Público Gestión de RRHH**

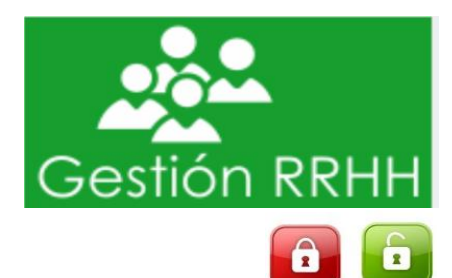

<span id="page-6-0"></span>Espacio dedicado a brindar soporte y orientación a los empleados de la empresa, a través de una **Guía de Trámites Laborales**, consulta de "**Mis Haberes**", **Noticias y Comunicados** de la Gerencia de RRHH.

*Es un servicio de acceso público y restringido (para la consulta de "Mis Haberes")*

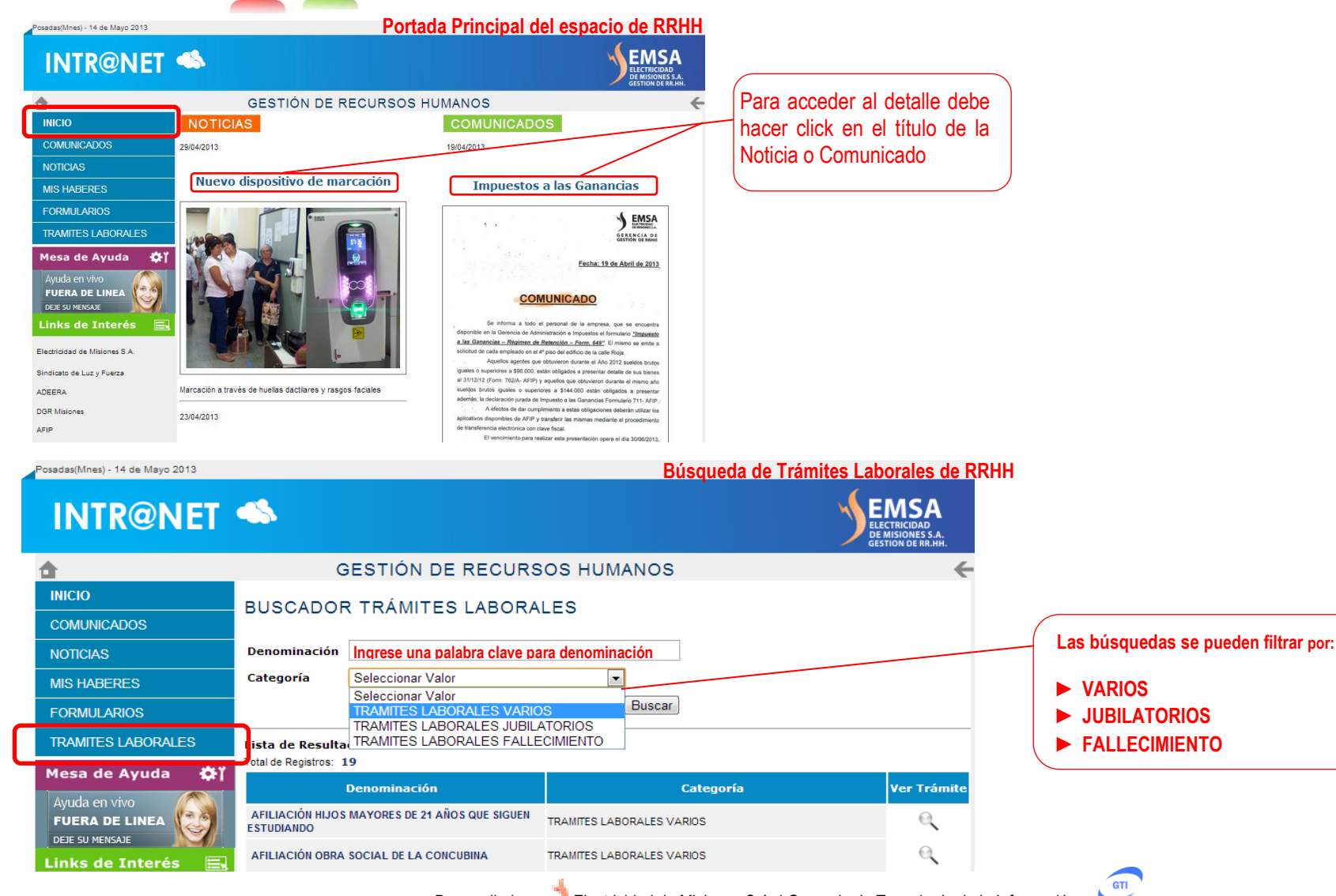

[Volver](#page-1-0) ↑

**GTI** 

#### Gestión RRHH Posadas(Mnes) - 14 de Mayo 2013 **Busqueda de Formularios de RRH INTR@NET <>** EMSA ELECTRICIDAD<br>DE MISIONES S.A.<br>GESTION DE RR.HH. **GESTIÓN DE RECURSOS HUMANOS** ← ⋒ **INICIO BUSCAR FORMULARIOS Las búsquedas se pueden filtrar por: COMUNICADOS Ingrese palabra del contenido** Título **► LEGAJOS NOTICIAS Ingrese una palabra clave de título ► INSTITUCIONAL**

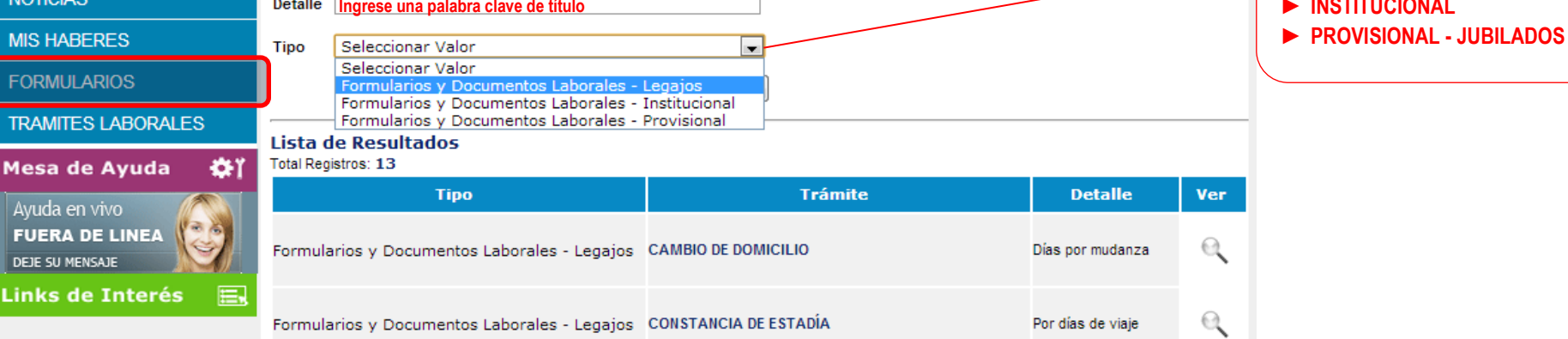

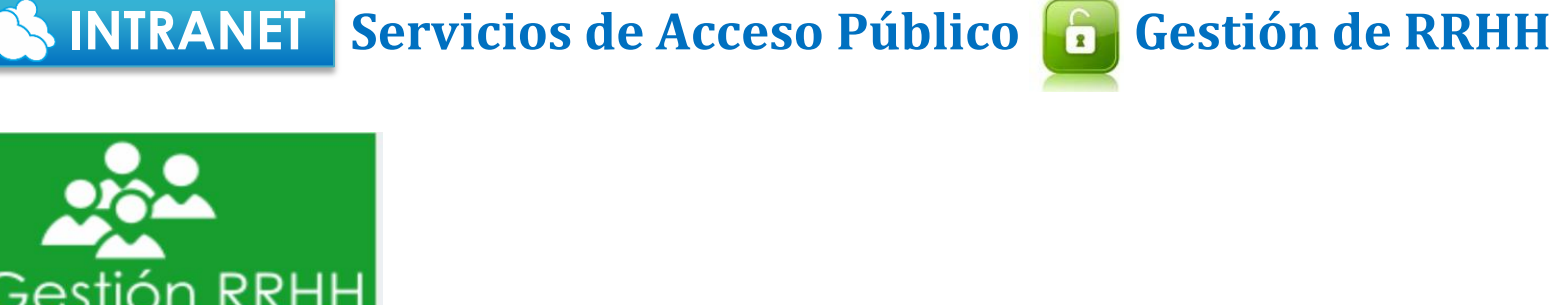

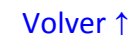

#### <span id="page-8-0"></span>**INTRANET Servicios de Acceso Público Guía de Trámites**

[Volver](#page-1-0) ↑

#### Guía de Trámites **Sistema de búsqueda de Trámites Comerciales** En 2011 se relevaron los trámites comerciales con la meta de unificar criterios y Q. nueva disponerlos tanto para los empleados como para los usuarios a través del sitio [www.emsadigital.com.ar](http://www.emsadigital.com.ar/) **Ver Todos los Tramites** adas(Mnes) - 14 de Mayo 2013 **EMSA INTRONET** Posadas(Mnes) - 14 de Mayo 2013 **INTR@NET <> AS** GUÍA DE TRÁMITES  $\leftarrow$ **Mis Servicios** TRÁMITES GENERALES TRÁMITES ESPECIALES CONEXIÓN NUEVA PROPIETARIOS INQUILINOS EVENTOS EN LOCALES CERRADOS € RESULTADOS DE LA BÚSQUEDA RECONEXIÓN PROPIETARIOS INOUILINOS EVENTOS EN LA VÍA PÚBLICA ASOCIACIONES CONEXIÓN NUEVA TERRENOS FISCALES EVENTOS EN LA VÍA PÚBLICA PARTICULARES GERENCIA DE TECNOLOGIA DE LA RESULTADOS DE LA BUSQUEDA DE TRÁMITES REHABILITACIÓN por FALTA DE PAGO REFLECTORES EN PRÉSTAMO DE 1 A 3 REFLECTORES EN PRÉSTAMO DE 3 A 6 DESDOBLAMIENTO PROPIETARIOS INOUILINOS **Cerrar Sesión** CAMBIO DE TITULARIDAD **GRANDES USUARIOS** Total de Registros Encontrados: 2 CAMBIO DE POTENCIA CONTRATADA RECLAMOS TÉCNICOS CAMBIO DE CATEGORÍA DE LA CONEXIÓN Denominación Categoría Ver Trámite CAMBIO DE UBICACIÓN DEL PILAR Mesa de Ayuda -OI **CORRIMIENTO DE POSTE** <mark>lyuda en</mark> v<del>i</del> **TRÁMITES GENERALES FINANCIACIÓN DE DEUDAS CONEXION NUEVA FUERA DE LINEA MULTAS** DEJE SU MENSAJE **RECLAMO ALTO CONSUMO** SOLICITUD DE BAJA DE SERVICIO Links de Interés 長 **TRÁMITES CON BENEFICIOS INSTRUCTIVOS** Electricidad de Misiones S.A **CONEXIÓN NUEVA** JUBILADOS Y / O PENSIONADOS PILAR MONOFÁSICO **ENERGÍA SOLIDARIA** PILAR TRIFÁSICO Sindicato de Luz y Fuerza Imprimir ENERGÍA SOLIDARIA CONVENIO EBY / EMSA REGLAMENTO GENERAL DEL SERVICIO ADEERA **Descripción** TARIFA DE INCLUSIÓN SOCIAL (TIS) (PRONUREE) - CAMBIO DE FOCOS **DGR Misiones** [Si en el lugar NUNCA HUBO una CONEXIÓN con MEDIDOR y es la PRIMERA VEZ que se la Habilitará.] TARIFA SOCIAL PARA EX COMBATIENTES AFIP **Tipo de Conexión** ANSES \*) PEDIDOS DE FACTIBILIDAD INTRANET EMSA SERVICIOS INTRANET UTILIDADES INTRANET LINKS DE INTERÉS Aplica cuando no existe tendido de línea sobre la vereda del terreno o propiedad, o la misma se encuentre a más de 12 metros del pilar o en la Inicio Noticias y Novedades Guía de Trámites Electricidad de Misiones S.A. Mesa de Ayuda<br>Preguntas y Respuesta • MONOFÁSICA: \$382.00 (\*) .<br>vereda de enfrente. Cronograma de Pagos<br>Mis Haberes Agenda Telefónica<br>Descarga de Formularios Sindicato de Luz y Fuerza<br>ADEERA Contacto Mis Sistemas **DGR Misiones**  $\left(\frac{1}{2} * \right)$  En aquellos casos que necesiten una potencia mayor a la que · TRIFÁSICA:  $$1261,00$  (\*) existe en el lugar. • MEDIA TENSIÓN: \$3000,00 (\*\*) Ejemplos: Trifásicos de Industrias, Edificios, Complejos Habitacionales, etc. Para mayor información Consulte Aquí

**Autorizados a Realizar el Trámite** 

· El Titular, Inguilino o un Tercero con Poder o Certificado ante Escribano Público.

LOS TRAMITES SON ESTRICTAMENTE PERSONALES Y LOS SOLICITANTES NO DEBERÁN REGISTRAR DEUDA **CON EMSA.** 

### <span id="page-9-0"></span>**INTRANET Servicios de Acceso Público 6 Descarga de Formularios**

[Volver](#page-1-0) ↑

Espacio de alojamiento de Formularios **PDF interactivos**, de fácil acceso y carga de datos

# Descarga Formularios

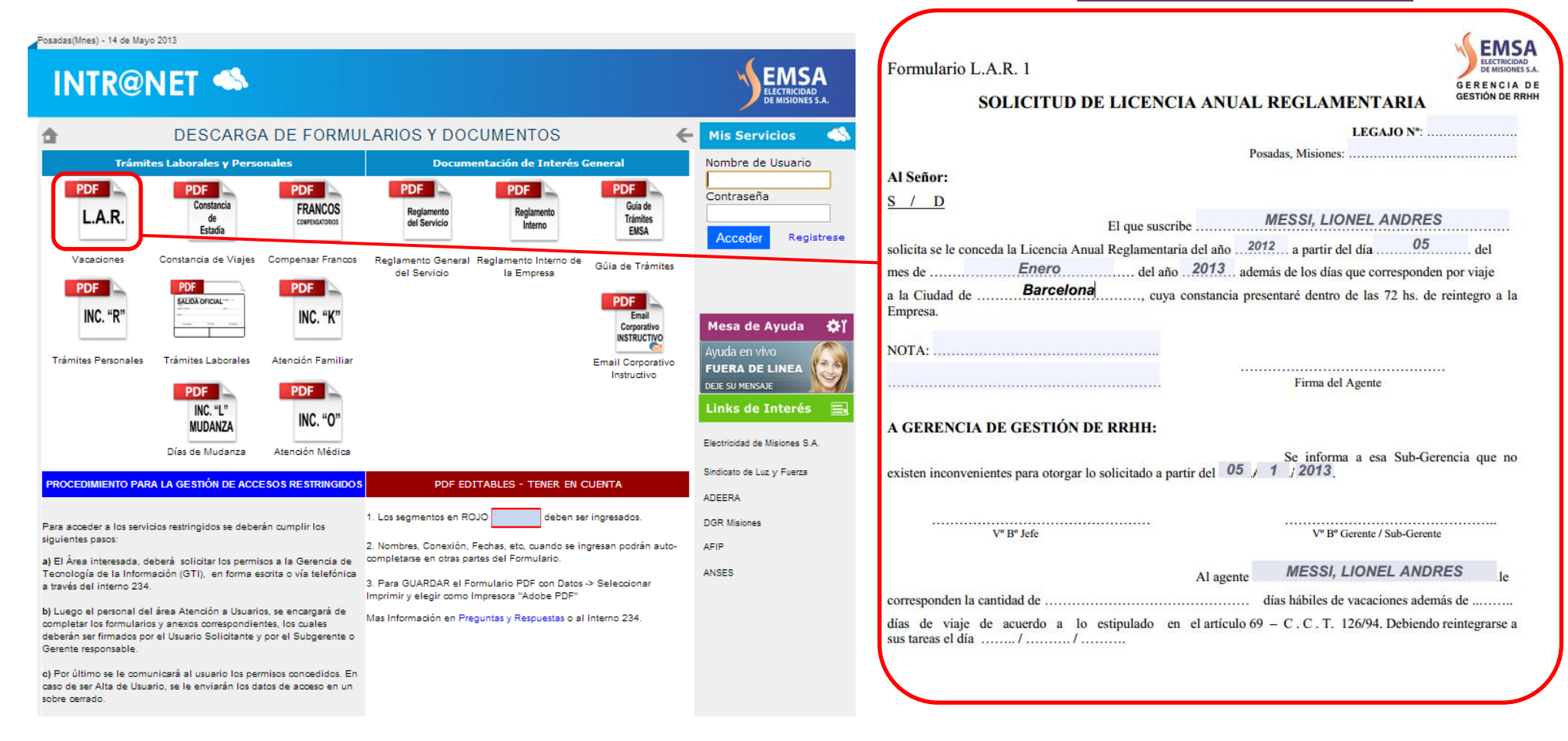

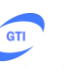

### <span id="page-10-0"></span>**INTRANET Servicios de Acceso Público 6 Aula Virtual | Agenda Telefónica**

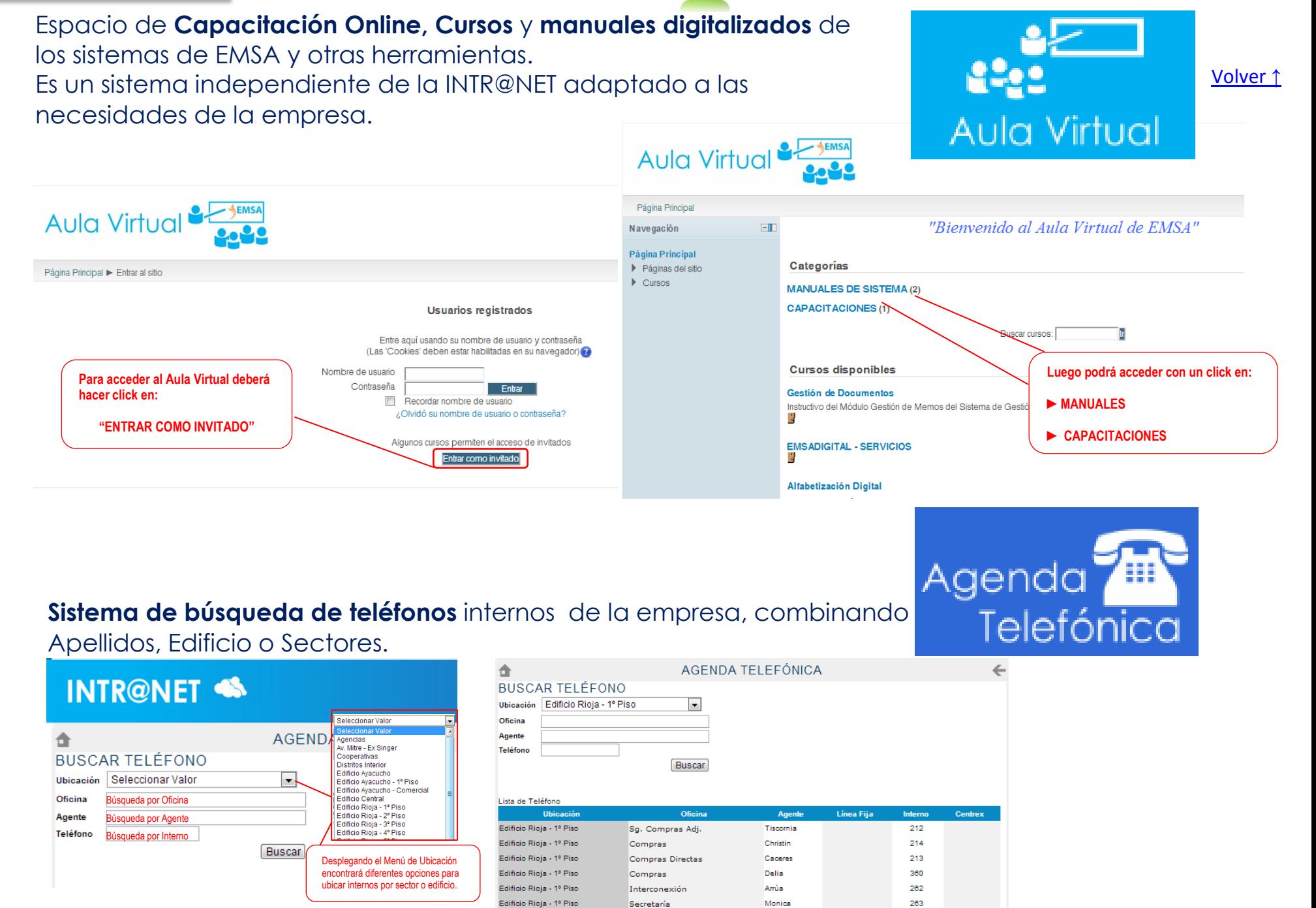

Desarrollado por Electricidad de Misiones S.A. | Gerencia de Tecnología de la Información

**GTI** 

#### <span id="page-11-0"></span>**INTRANET Servicios de Acceso Público <sup>6</sup> Cronograma de Pagos | Noticias y Novedades**

**Las liquidaciones de haberes** que estén **en condiciones de depositarse**, serán **publicadas** por la Gerencia De Gestión de Recursos Humanos en la INTRANET.

#### [Volver](#page-1-0) ↑ Cronograma de Pagos  $\hat{m}$ SUELDO JULIO 2012 Fecha Pago: 07/08/2012 HORAS EXTRAS ENERO

2012 Fecha Pago: 28/07/2012

ANTICIPO BAE 2010 CTA 2 Fecha Pago: 11/07/2012

**Visualizador dinámico de Noticias y Novedades**

Información de interés general provista actualmente por el Área Prensa (**Noticias externas**) y la por Gerencia de Gestión de Recursos Humanos (**Noticias Internas**)

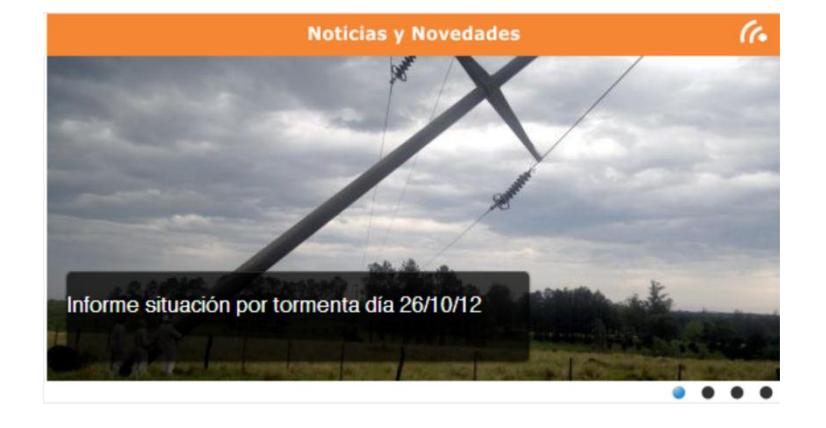

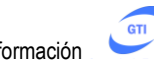

<span id="page-12-0"></span>![](_page_12_Figure_0.jpeg)